## **Smart Art Graphics Design Tab**

After a graphic has been created, it is possible to make format changes. This is done by using the Smart Art Tools tabs. In this area, it is possible to choose from Design and Format. The table below provides a description of each the groups and buttons on the Design Tab.

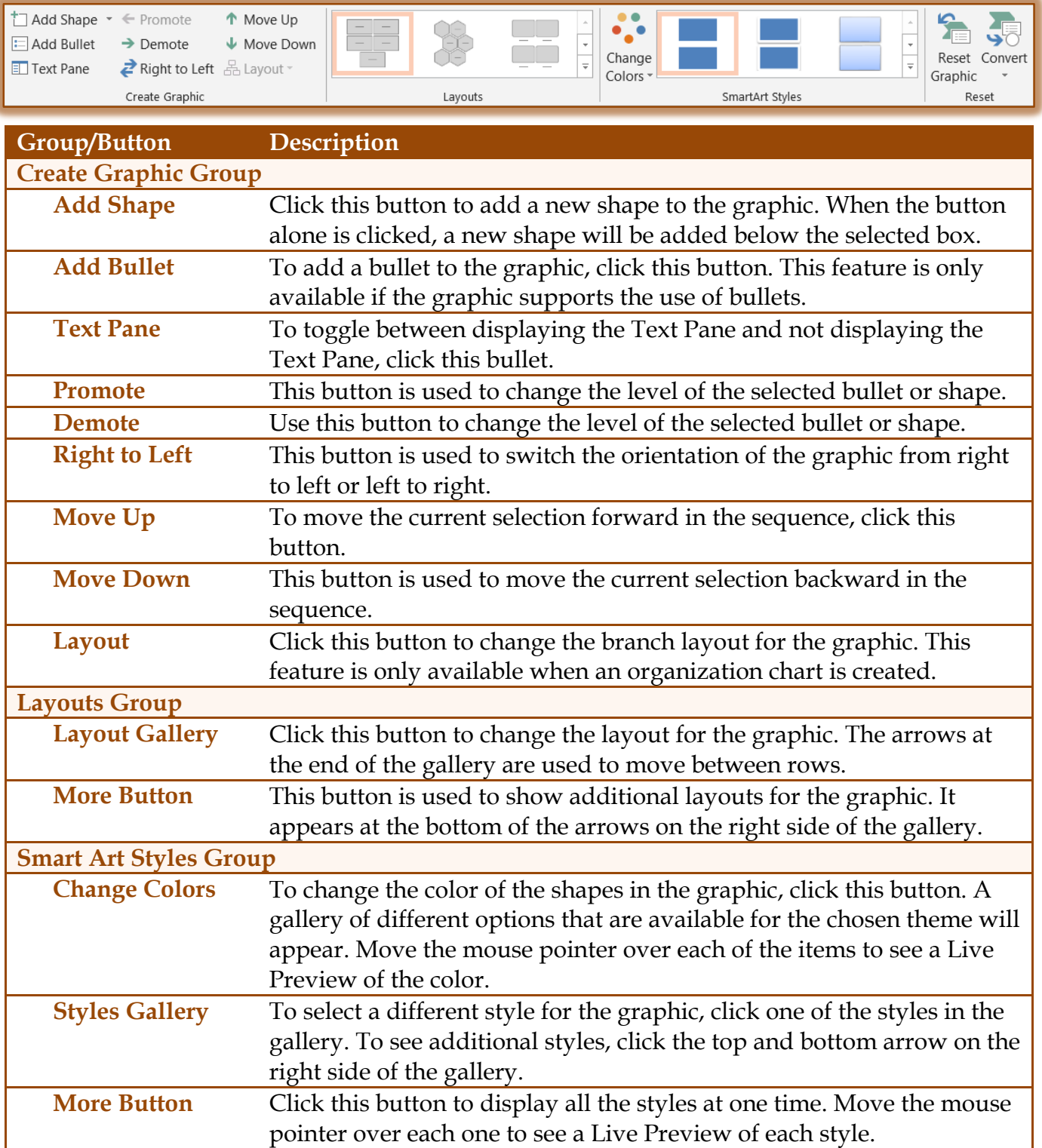

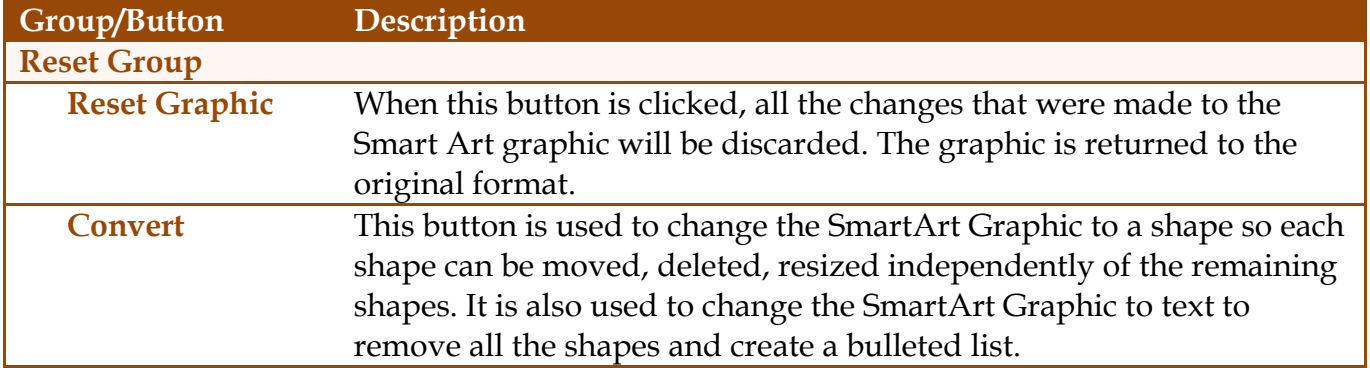